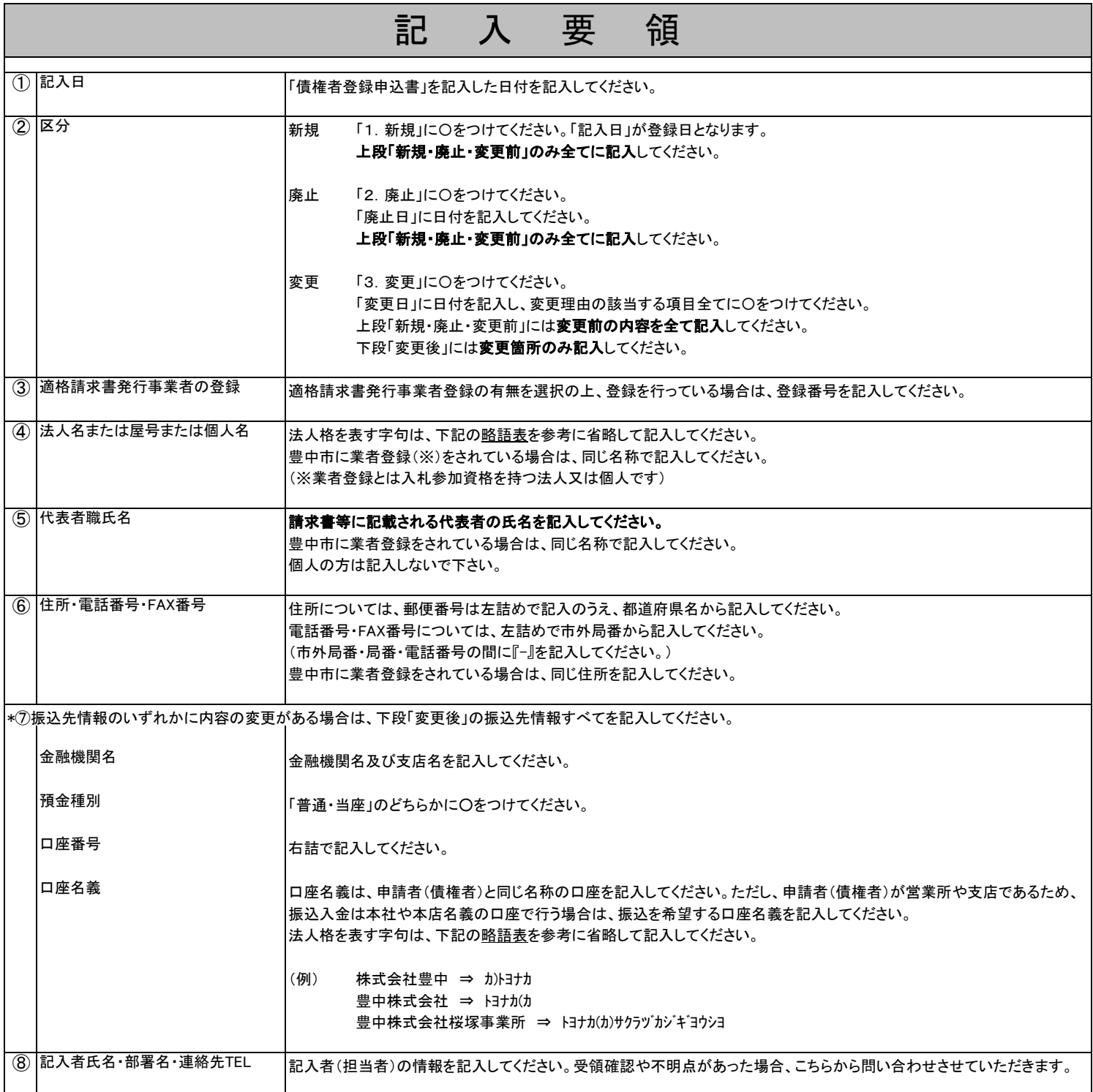

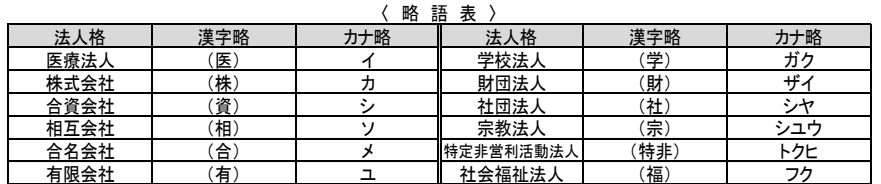

## \*問い合わせ・提出先\*

 〒 560-8565 豊中市柴原町4-14-1 市立豊中病院 経営企画課 経理係 TEL:06-6843-0101(代表) (メールで提出される場合は、件名を「【法人名等】債権者登録申込書」としたうえで、hkeiri@city.toyonaka.osaka.jpまで送付ください)